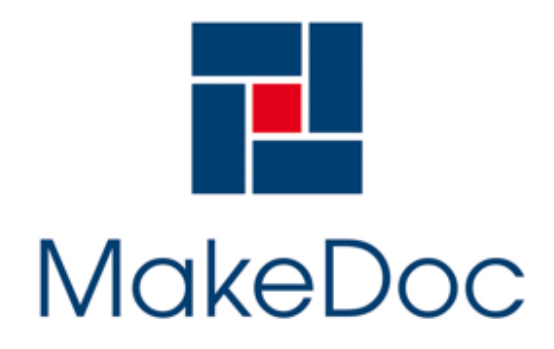

**PIKE ELECTRONIC, spol. s r.o.**

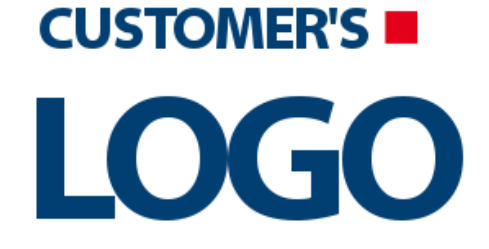

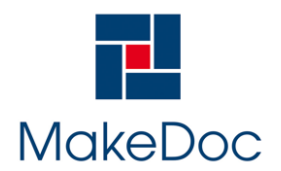

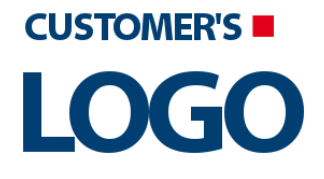

# **Contents**

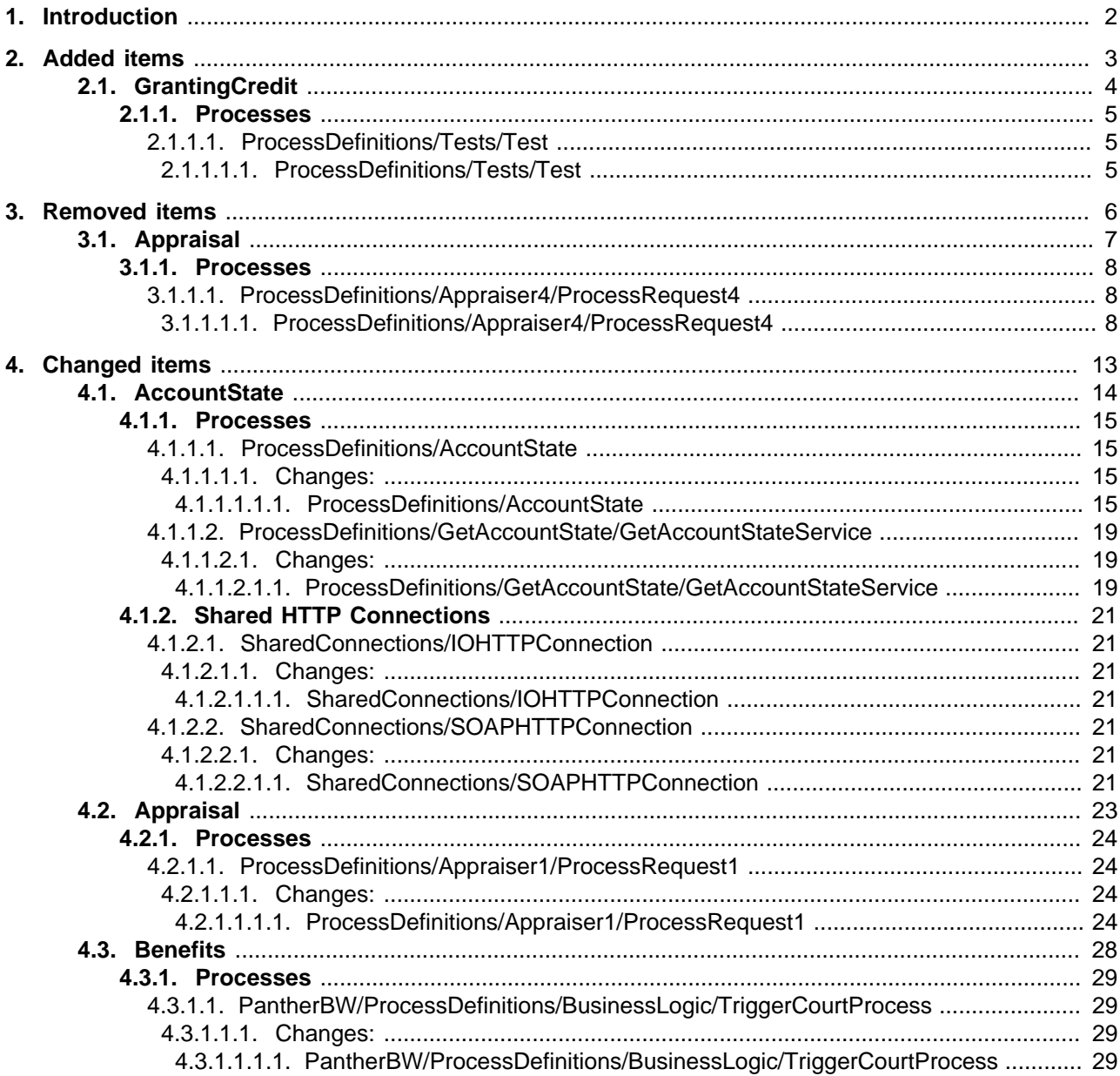

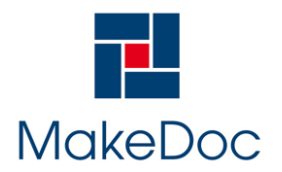

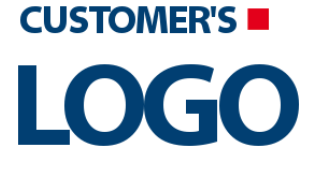

# <span id="page-2-0"></span>**1. Introduction**

This document describes which changes have been made between two snapshots,

OLD snapshot: Mon Sep 17 18:21:24 CEST 2012

NEW snapshot: Mon Sep 17 18:39:39 CEST 2012

The items could have been either added, removed or changed. Next list summarizes numbers of added, removed or changed items.

#### **ESB Statistic:**

Number of added items: 1

Number of removed items: 1

Number of changed items: 6

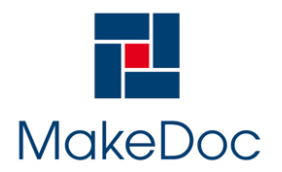

# **Changes in the filesystem OLD: 2012/09/17 18:21 NEW: 2012/09/17 18:3...**

# <span id="page-3-0"></span>**2. Added items**

Chapter contains added items to NEW snapshot: Mon Sep 17 18:39:39 CEST 2012 in reference to OLD snapshot: Mon Sep 17 18:21:24 CEST 2012

Number of added items: 1

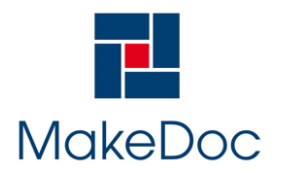

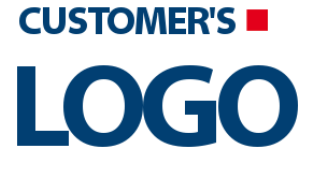

# <span id="page-4-0"></span>**2.1. GrantingCredit**

Chapter contains description of added items from project GrantingCredit

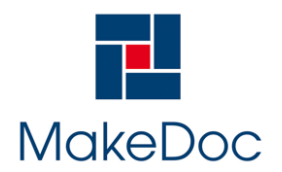

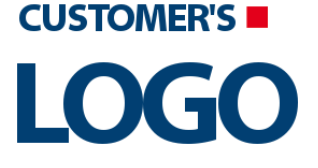

#### <span id="page-5-0"></span>**2.1.1. Processes**

Chapter contains description of added Processes from project GrantingCredit.

#### <span id="page-5-1"></span>**2.1.1.1. Test**

Section contains documentation of added Process Test.

#### <span id="page-5-2"></span>**2.1.1.1.1. Test**

Section contains description of Process " Test.process " .

Process description:

No description

Process definition:

Full process path: GrantingCredit/ProcessDefinitions/Tests/Test.process

Diagram:

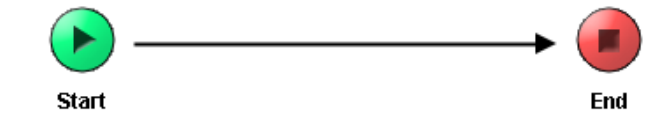

Process starter activity:

Name: Start

Description:

Process end activity:

Name: End

Transitions:

- From: **Start** -To: **End**
	- Label:
	- Condition: Success
	- Description:

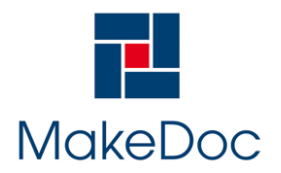

# **Changes in the filesystem OLD: 2012/09/17 18:21 NEW: 2012/09/17 18:3...**

# <span id="page-6-0"></span>**3. Removed items**

Chapter contains removed items from OLD snapshot: Mon Sep 17 18:21:24 CEST 2012 in reference to NEW snapshot: Mon Sep 17 18:39:39 CEST 2012

Number of removed items: 1

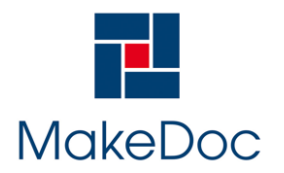

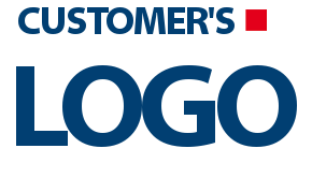

# <span id="page-7-0"></span>**3.1. Appraisal**

Chapter contains description of removed items from project Appraisal

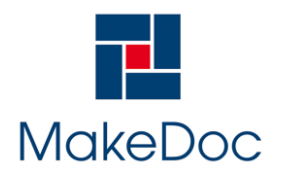

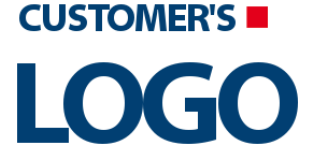

#### <span id="page-8-0"></span>**3.1.1. Processes**

Chapter contains description of removed Processes from project Appraisal.

#### <span id="page-8-1"></span>**3.1.1.1. ProcessRequest4**

Section contains documentation of removed Process ProcessRequest4.

#### <span id="page-8-2"></span>**3.1.1.1.1. ProcessRequest4**

Section contains description of Process " ProcessRequest4.process " .

Process description:

receive request for appraisal and get number of tasks from xml file

Process definition:

Full process path: ProcessDefinitions/Appraiser4/ProcessRequest4.process

Diagram:

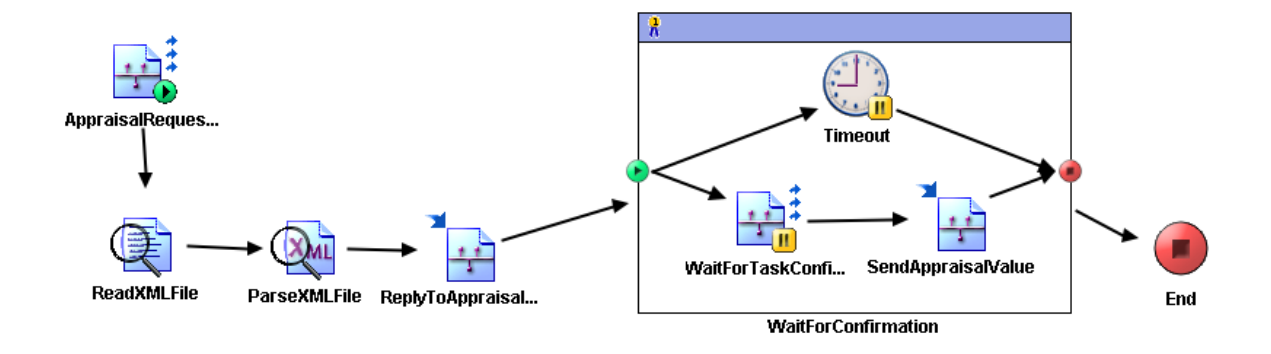

#### Process starter activity:

Name: AppraisalRequestSub

- Property Name: **AppraisalRequestSub**
	- Type: com.tibco.plugin.tibrv.RVEventSource
	- Resource Type: ae.rvpalette.RVEventSource
	- Description: subscriber for appraisal requests
	- Configuration:
		- wantsValidationForOutput = true
		- wantsFiltrationForOutput = true
		- wantsXMLCompliantFieldNames = true
		- wantsRawRVObjectForOutput = false
		- subject = %%ENV%%.%%AppraisalRequestSubject%%
		- sharedChannel = /SharedConnections/RVTransport.rvtransport

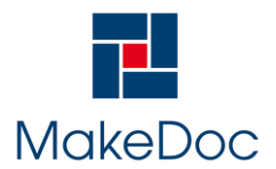

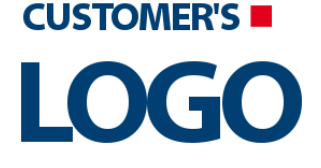

- xsdString
	- - ApprRequest (XML Element Ref-

Process end activity:

Name: End

Activities: Name: **ParseXMLFile**

- Type: com.tibco.plugin.xml.XMLParseActivity
- Resource Type: ae.activities.XMLParseActivity
- Description: parse xml file with number of tasks
- Configuration:
	- inputStyle = text
	- xsdVersion = default
	- validateOutput = true
	- term
		- + tasks (Complex Type,
			- - number(xsd:string,required)
- Input bindings:

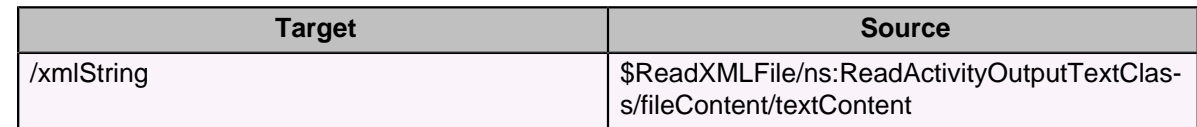

Name: **ReadXMLFile**

- Type: com.tibco.plugin.file.FileReadActivity
- Resource Type: ae.activities.FileReadActivity
- Description: read number of tasks from xml file
- Configuration:
	- $\bullet$  encoding = text
- Input bindings:

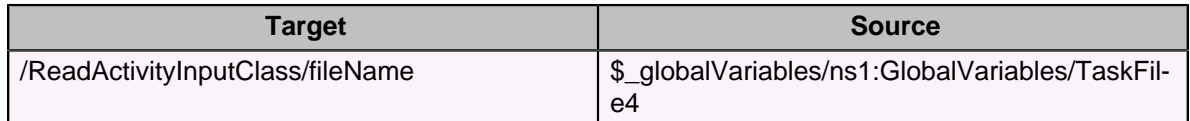

#### Name: **ReplyToAppraisalRequest**

- Type: com.tibco.plugin.tibrv.RVReplyActivity
- Resource Type: ae.rvpalette.RVReplyActivity
- Description: send count of tasks
- Configuration:
	- wantsXMLCompliantFieldNames = true
	- eventSource = AppraisalRequestSub
	- replySubject = \$AppraisalRequestSub/ActivityOutput/body/replySubj
	- xsdString
		- - ApprReply (XML Element Ref-
- Input bindings:

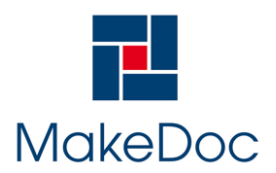

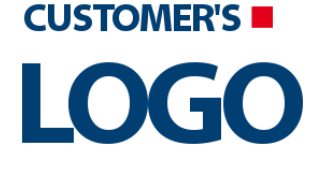

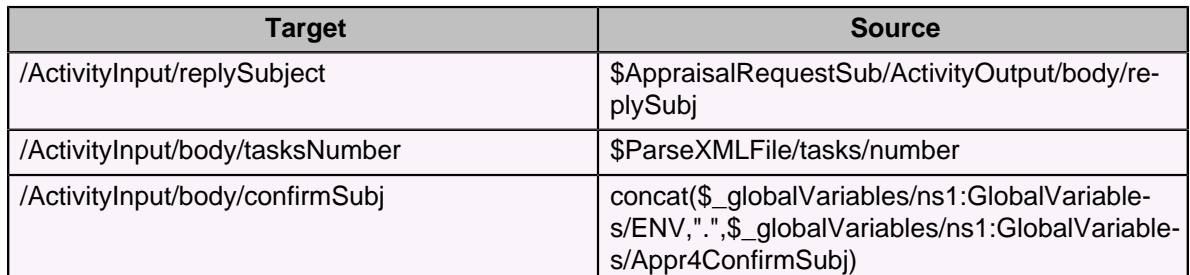

#### Name: **SendAppraisalValue**

- Type: com.tibco.plugin.tibrv.RVReplyActivity
- Resource Type: ae.rvpalette.RVReplyActivity
- Description: send appraisal of realty value
- Configuration:
	- wantsXMLCompliantFieldNames = true
	- eventSource = WaitForTaskConfirmation
	- xsdString
		- - ApprResult (XML Element Ref-
- Input bindings:

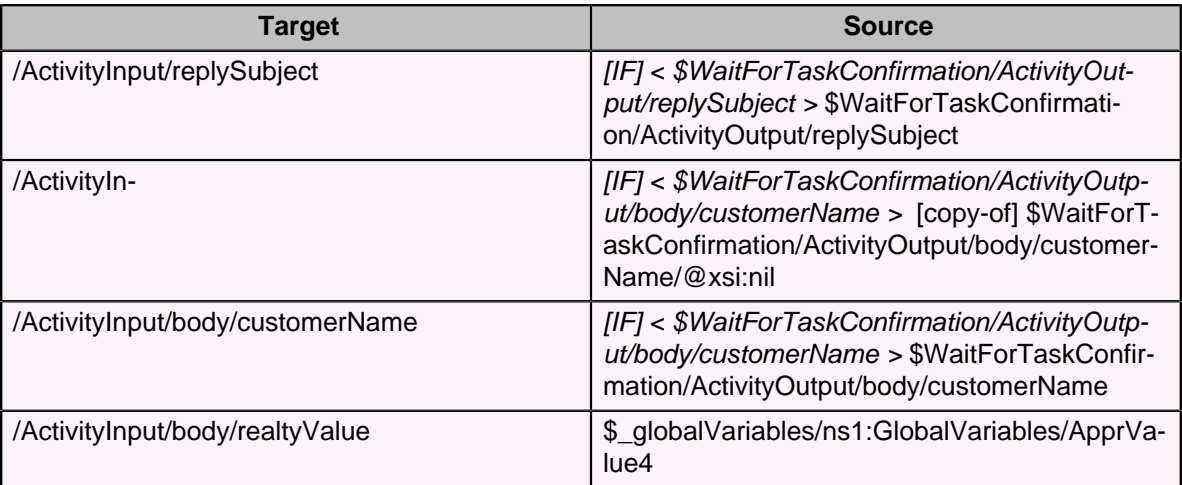

#### Name: **Timeout**

- Type: com.tibco.plugin.timer.SleepActivity
- Resource Type: ae.activities.sleep
- Description:
- Input bindings:

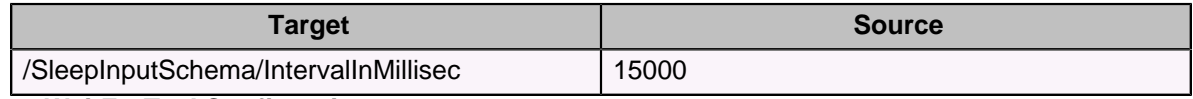

#### Name: **WaitForTaskConfirmation**

• Type: com.tibco.plugin.tibrv.RVSignalInActivity

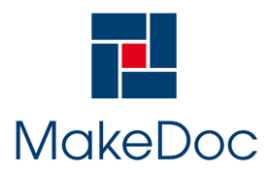

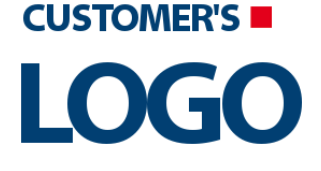

- Resource Type: ae.rvpalette.rvSignalInActivity
- Description: wait for confirmation of appraisal task
- Configuration:
	- $\bullet$  \_eventTimeout = 60000
	- wantsValidationForOutput = true
	- wantsFiltrationForOutput = true
	- wantsXMLCompliantFieldNames = true
	- subject = %%ENV%%.%%Appr4ConfirmSubj%%
	- sharedChannel = /SharedConnections/RVTransport.rvtransport
	- xsdString
		- - ApprDetails (XML Element Ref-

#### Transitions:

- From: **AppraisalRequestSub** -To: **ReadXMLFile**
	- Label:
		- Condition: Success
		- Description:
- From: **ParseXMLFile** -To: **ReplyToAppraisalRequest**
	- Label:
	- Condition: Success
	- Description:
- From: **ReadXMLFile** -To: **ParseXMLFile**
	- Label:
	- Condition: Success
	- Description:
- From: **ReplyToAppraisalRequest** -To: **WaitForConfirmation**
	- Label:
	- Condition: Success
	- Description:
- From: **SendAppraisalValue** -To: **end**
	- Label:
	- Condition: Success
	- Description:
- From: **Timeout** -To: **end**
	- Label:
	- Condition: Success
	- Description:
- From: **WaitForConfirmation** -To: **End**
	- Label:
	- Condition: Success
	- Description:
- From: **WaitForTaskConfirmation** -To: **SendAppraisalValue**
	- Label:
	- Condition: Success
	- Description:
- From: **start** -To: **Timeout**
	- Label:
	- Condition: Success
	- Description:
- From: **start** -To: **WaitForTaskConfirmation**
	- Label:
	- Condition: Success

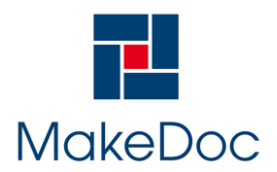

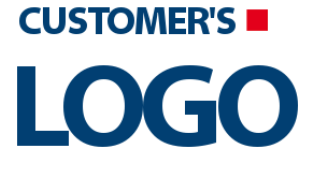

• Description:

Groups:

- Name: **WaitForConfirmation**
	- Type: com.tibco.pe.core.LoopGroup
	- Resource Type: ae.process.group
	- Configuration:
		- groupType = pickFirstGroup
		- $\bullet$  serializable = false

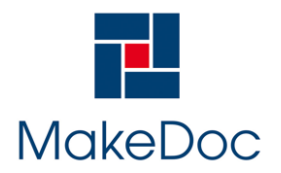

# **Changes in the filesystem OLD: 2012/09/17 18:21 NEW: 2012/09/17 18:3...**

# <span id="page-13-0"></span>**4. Changed items**

Chapter contains changed items in NEW snapshot: Mon Sep 17 18:39:39 CEST 2012 in reference to OLD snapshot: Mon Sep 17 18:21:24 CEST 2012

Number of changed items: 6

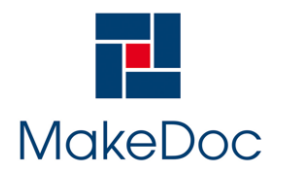

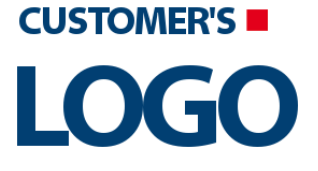

### <span id="page-14-0"></span>**4.1. AccountState**

Chapter contains description of changed items from project AccountState

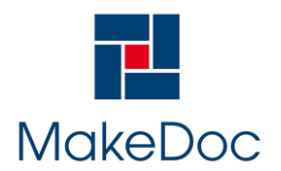

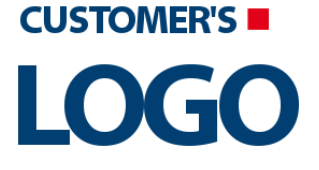

#### <span id="page-15-0"></span>**4.1.1. Processes**

Chapter contains description of changed Processes from project AccountState.

#### <span id="page-15-1"></span>**4.1.1.1. AccountState**

Section contains documentation of changed Process AccountState (2012/09/17 18:21, 2012/09/17 18:-39).

Added element Deleted element

#### <span id="page-15-2"></span>**4.1.1.1.1. Changes:**

<span id="page-15-3"></span>4.1.1.1.1.1. AccountState

Section contains description of Process " AccountState.process " .

Process description:

Main communication process. Receive input parameters. Call CalculateBonita process and at the end send result.

Process definition:

Full process path: ProcessDefinitions/AccountState.process

Diagram: Process starter activity:

Name: Autentification HTTPReceiver

- Property Name: **Autentification HTTPReceiver**
	- Type: com.tibco.plugin.http.HTTPEventSource
	- Resource Type: httppalette.httpEventSource
	- Description: Receive input client autentification information from HTTP
	- Configuration:
		- outputMode = String
		- defaultEncoding = ISO8859\_1
		- inputOutputVersion = 5.3.0
		- newMimeSupport = true
		- sharedChannel = /SharedConnections/IOHTTPConnection.sharedhttp
		- customField
			- row
				- attribute = Name
				- attributeType = string
				- attributeCard = required
			- row
				- attribute = Password
				- attributeType = string
				- attributeCard = required
		- Headers
			- + root (Complex Typ-

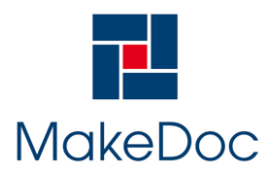

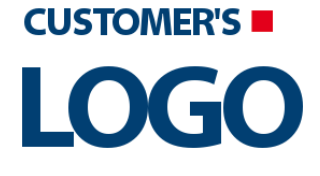

### **Changes in the filesystem OLD: 2012/09/17 18:21 NEW: 2012/09/17 18:3...**

- - Accept(xsd:string,optional)
- - Accept-Charset(xsd:string,optional)
- - Accept-Encoding(xsd:string,optional)
- - Content-Type(xsd:string,optional)
- - Content-Length(xsd:string,optional)
- - Connection(xsd:string,optional)
- - Cookie(xsd:string,optional)
- - Pragma(xsd:string,optional)

Process end activity:

Name: End

Activities:

#### Name: **AccountState SOAPRequestReply**

- Type: com.tibco.plugin.soap.SOAPSendReceiveActivity
- Resource Type: ae.activities.SOAPSendReceiveUI
- Description: SOAPRequest on GetAccountState process and get reply with result
- Configuration:
	- $\bullet$  timeout = 0
		- service = pfx:GetAccountStateService
		- servicePort = UserName\_sp\_SOAPEventSource
	- operation = GetAccountStateOperation
	- soapAction = /ProcessDefinitions/GetAccountState/GetAccountStateService
	- endpointURL = %%AccountStateServiceEndpointURL%%
- Input bindings:

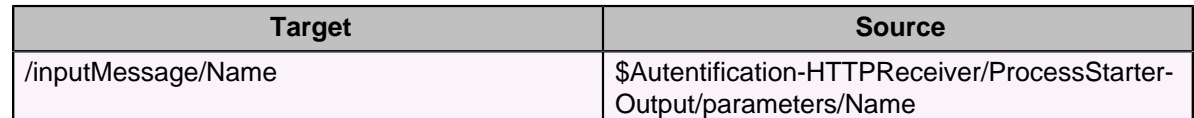

#### **Name: FailedAutentification SendHTTPResponse**

- Type: com.tibco.plugin.http.HTTPResponseActivity
- Resource Type: httppalette.httpWebResponse
- Description: Send message about failed autentification as HTTP
- Configuration:
	- closeConnection = true
	- eventSource = Autentification HTTPReceiver
	- Headers
		- + root (Complex Typ-
			- - StatusLine(xsd:string,optional)
			- - Content-Type(xsd:string,optional)
			- - Set-Cookie(xsd:string,optional)
			- - Pragma(xsd:string,optional)
			- - Location(xsd:string,optional)
- Input bindings:

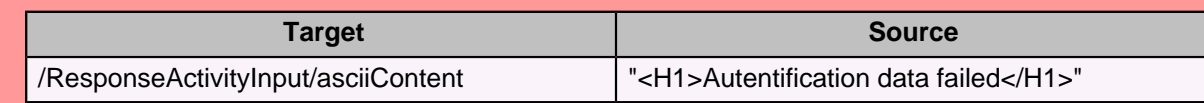

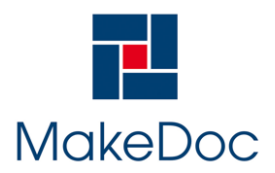

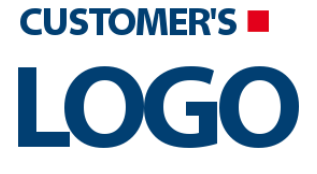

#### Name: **AccountState SendHTTPResponse**

- Type: com.tibco.plugin.http.HTTPResponseActivity
- Resource Type: httppalette.httpWebResponse
- Description: Send result as HTTP
- Configuration:
	- closeConnection = true
	- eventSource = Autentification HTTPReceiver
	- Headers
		- + root (Complex Typ-
			- - StatusLine(xsd:string,optional)
			- - Content-Type(xsd:string,optional)
			- - Set-Cookie(xsd:string,optional)
			- - Pragma(xsd:string,optional)
			- - Location(xsd:string,optional)
- Input bindings:

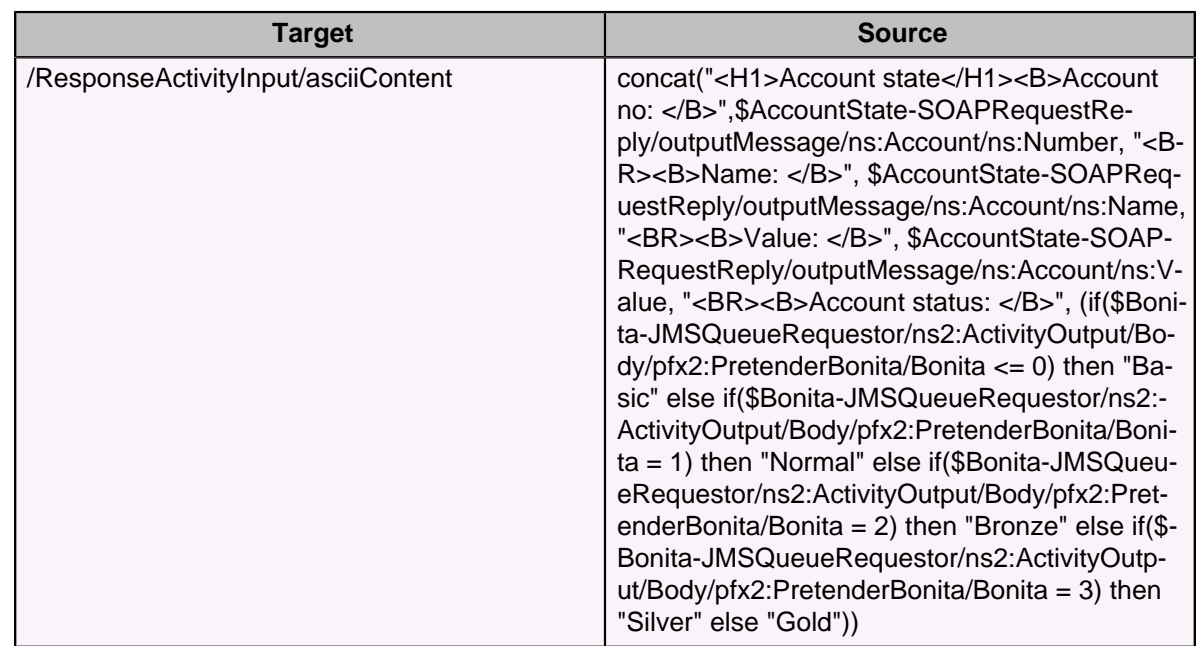

#### Name: **Bonita JMSQueueRequestor**

- Type: com.tibco.plugin.jms.JMSQueueRequestReplyActivity
- Resource Type: ae.activities.JMSQueueRequestReplyActivity
- Description: JMS request on CalculateBonita process and get reply with result
- Configuration:
	- PermittedMessageType = XML Text
	- SessionAttributes
		- $\bullet$  transacted = false
			- $\bullet$  acknowledgeMode = 1
			- maxSessions = 1
			- destination = %%ENV%%.%%CalculateBonitaJMSQueueName%%
	- ConfigurableHeaders
		- JMSDeliveryMode = PERSISTENT

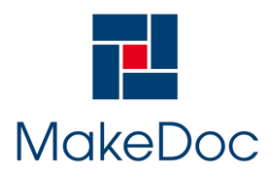

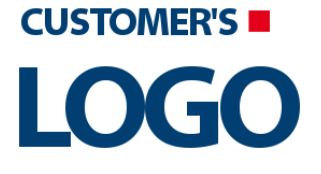

- JMSExpiration = 0
- JMSPriority = 4
- ConnectionReference = /SharedConnections/CalculateBonitaEMSConnection.sharedjmscon
- ApplicationProperties = /SharedResources/JMSApplicationProperties.sharedjmsapp
- InDataxsdString
	- - InputParameters (XML
- OutDataxsdString
	- - PretenderBonita (XML El-
- Input bindings:

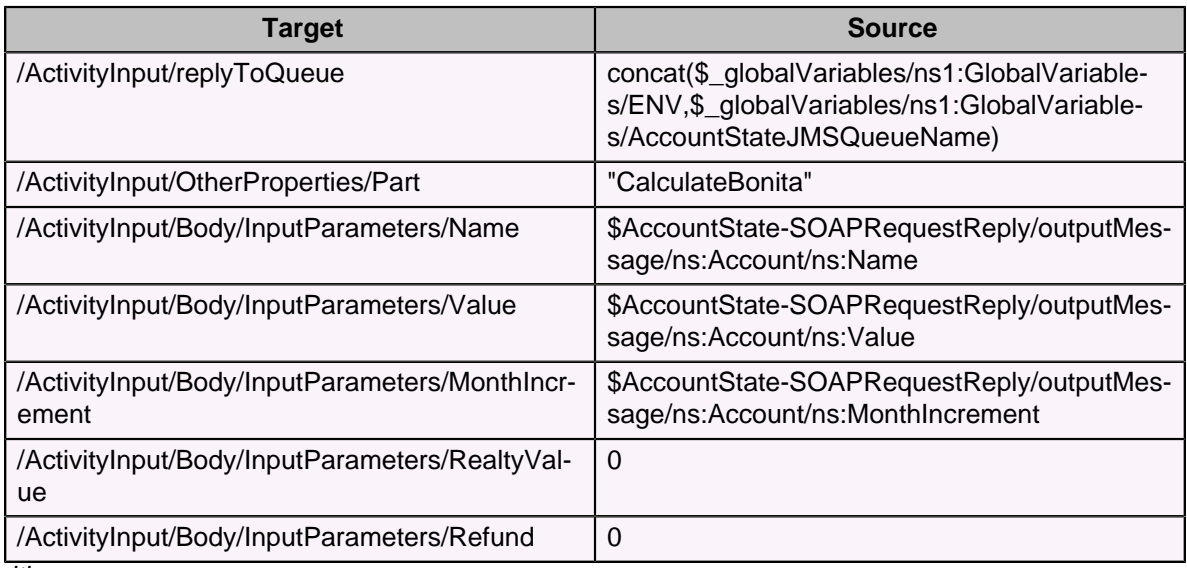

#### Transitions:

- From: **AccountState SOAPRequestReply** -To: **Bonita JMSQueueRequestor**
	- Label:
	- Condition: (\$Autentification-HTTPReceiver/ProcessStarterOutput/parameters/Name = \$AccountState-SOAPRequestReply/outputMessage/ns:Account/ns:Name) and (\$Autentification-HTTPReceiver/ProcessStarterOutput/parameters/Password = \$AccountState-SOAPRequestReply/outputMessage/ns:Account/ns:Password)
	- Description:
- From: **AccountState SendHTTPResponse** -To: **End**
	- Label:
	- Condition: Success
	- Description:
- From: **Autentification HTTPReceiver** -To: **AccountState SOAPRequestReply**
	- Label:
	- Condition: Success
	- Description:
- From: **Bonita JMSQueueRequestor** -To: **AccountState SendHTTPResponse**
	- Label:
	- Condition: Success
	- Description:
- From: **AccountState SOAPRequestReply** -To: **FailedAutentification SendHTTPResponse**
	- Label:
	- Condition: (\$Autentification-HTTPReceiver/ProcessStarterOutput/parameters/Name !=\$AccountState-SOAPRequestReply/outputMessage/ns:Account/ns:Name) or (\$Autentificati-

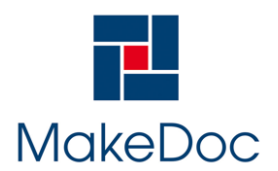

# **Changes in the filesystem OLD: 2012/09/17 18:21 NEW: 2012/09/17 18:3...**

on-HTTPReceiver/ProcessStarterOutput/parameters/Password !=\$AccountState-SOAPRequestReply/outputMessage/ns:Account/ns:Password)

- Description:
- From: **FailedAutentification SendHTTPResponse** -To: **End**
	- Label:
	- Condition: Success
	- Description:

#### <span id="page-19-0"></span>**4.1.1.2. GetAccountStateService**

Section contains documentation of changed Process GetAccountStateService (2012/09/17 18:21, 2012/- 09/17 18:39).

Added element Deleted element

#### <span id="page-19-1"></span>**4.1.1.2.1. Changes:**

#### <span id="page-19-2"></span>4.1.1.2.1.1. GetAccountStateService

Section contains description of Process " GetAccountStateService.process " .

Process description:

Get and prepare input parameters for process GetAccountState. Them send request with AccountState.

Process definition:

Full process path: ProcessDefinitions/GetAccountState/GetAccountStateService.process

#### Diagram:

Process starter activity:

Name: UserName SOAPEventSource

- Property Name: **UserName SOAPEventSource**
	- Type: com.tibco.plugin.soap.SOAPEventSource
	- Resource Type: ae.activities.SOAPEventSourceUI
	- Description: Get input parameters from SOAP for GetAccountState process
	- Configuration:
		- service = pfx:GetAccountStateServicePort
		- wsdlNamespaceRoot = http://xmlns.example.com/1171610171437/GetAccountStateOperationImpl
		- operation = GetAccountStateOperation
		- portAddressPrefix =
		- operationStyle = document
		- soapUse = literal
		- embedWsdlComponents = true
		- embedSchemaComponents = true
		- soapAction = /ProcessDefinitions/GetAccountState/GetAccountStateService
		- sharedChannel = /SharedConnections/SOAPHTTPConnection.sharedhttp

Process end activity:

#### Name: End

#### Output Parameters:

**License owner: PIKE ELECTRONIC, spol. s r.o. MakeDoc for TIBCO made by [PIKE ELECTRONIC](http://www.pikeelectronic.com/). All Rights Reserved. Page 19 of 33**

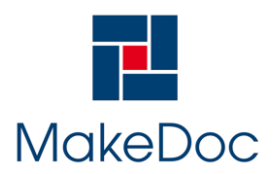

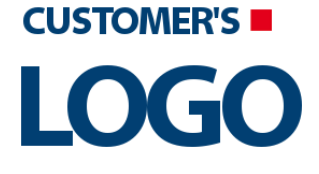

#### Activities:

#### Name: **AccountState SOAPSendReply**

- Type: com.tibco.plugin.soap.SOAPSendReplyActivity
- Resource Type: ae.activities.SOAPSendReplyUI
- Description: Send SOAP reply with GetAccountState result
- Configuration:
	- eventSource = UserName SOAPEventSource
- Input bindings:

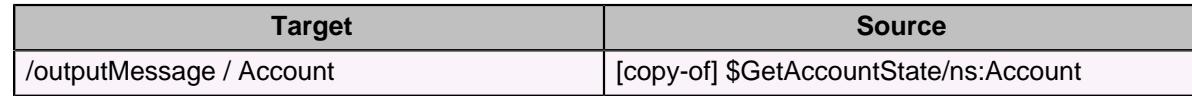

#### Name: **GetAccountState**

- Type: com.tibco.pe.core.CallProcessActivity
- Resource Type: ae.process.subprocess
- Description: Read informations about account from xml file
- Configuration:
	- processName = /ProcessDefinitions/GetAccountState/GetAccountState.process
- Input bindings:

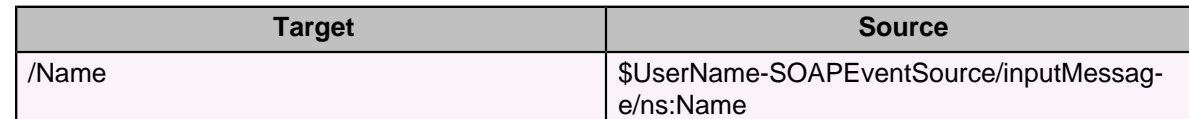

#### Transitions:

- From: **AccountState SOAPSendReply** -To: **End**
	- Label:
	- Condition: Success
	- Description:
- From: **GetAccountState** -To: **AccountState SOAPSendReply**
	- Label:
	- Condition: Success
	- Description:
- From: **UserName SOAPEventSource** -To: **GetAccountState**
	- Label:
	- Condition: Success
	- Description:

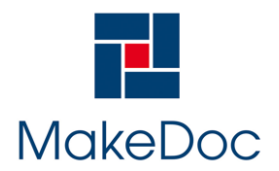

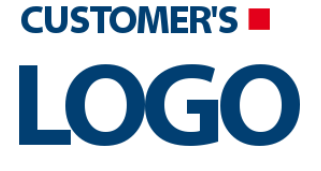

#### <span id="page-21-0"></span>**4.1.2. Shared HTTP Connections**

Chapter contains description of changed Shared HTTP Connections from project AccountState.

#### <span id="page-21-1"></span>**4.1.2.1. IOHTTPConnection**

Section contains documentation of changed Shared HTTP Connection IOHTTPConnection (2012/09/17 18:21, 2012/09/17 18:39).

Added element Deleted element

#### <span id="page-21-2"></span>**4.1.2.1.1. Changes:**

<span id="page-21-3"></span>4.1.2.1.1.1. IOHTTPConnection

The File, which was made as result of transformation by DITA, isn't valid against DTD schema. That is why it was replaced by this file.

#### <span id="page-21-4"></span>**4.1.2.2. SOAPHTTPConnection**

Section contains documentation of changed Shared HTTP Connection SOAPHTTPConnection (2012/- 09/17 18:21, 2012/09/17 18:39).

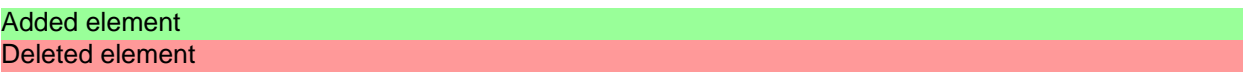

#### <span id="page-21-5"></span>**4.1.2.2.1. Changes:**

#### <span id="page-21-6"></span>4.1.2.2.1.1. SOAPHTTPConnection

Section contains description of Shared HTTP Resource " SOAPHTTPConnection.sharedhttp "

HTTP description:

Connection for HTTP SOAP communication with GetAcoountState process

HTTP configuration:

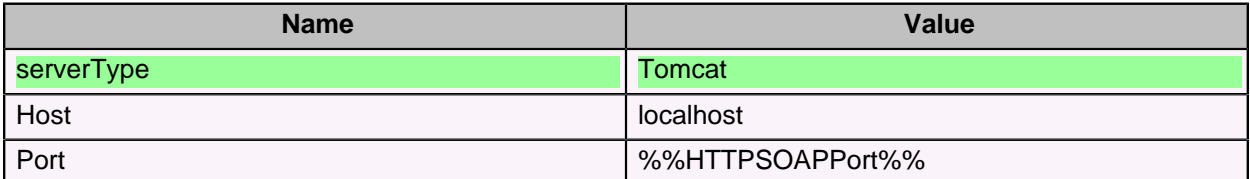

#### Connection properties:

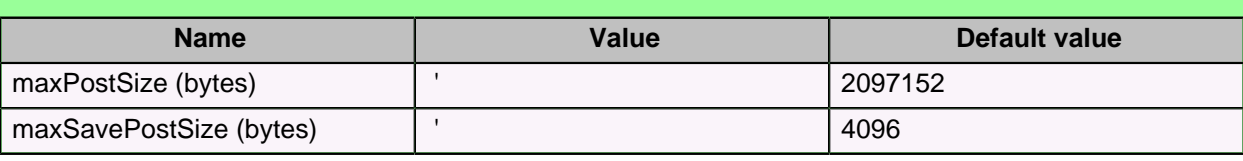

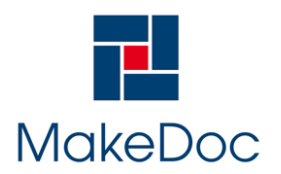

# **Changes in the filesystem OLD: 2012/09/17 18:21 NEW: 2012/09/17 18:3...**

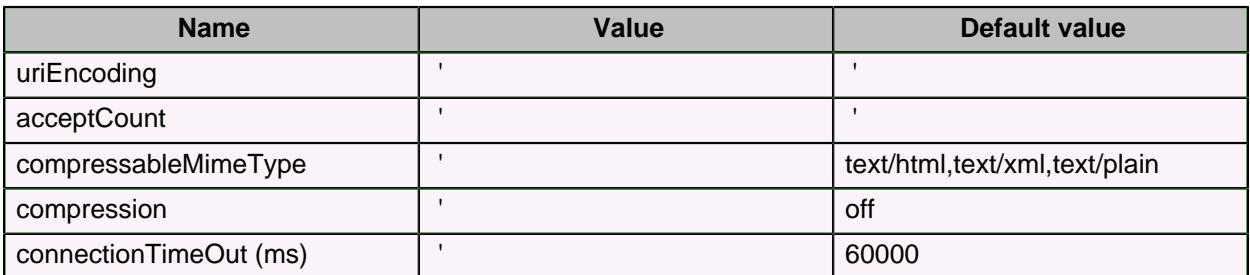

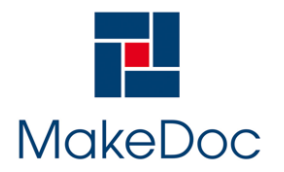

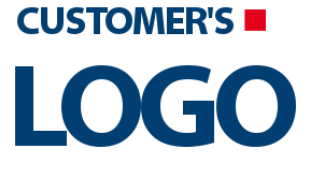

# <span id="page-23-0"></span>**4.2. Appraisal**

Chapter contains description of changed items from project Appraisal

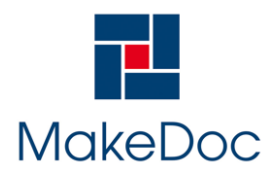

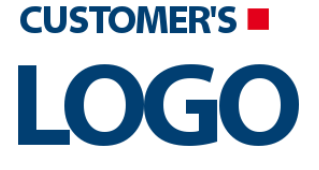

#### <span id="page-24-0"></span>**4.2.1. Processes**

Chapter contains description of changed Processes from project Appraisal.

#### <span id="page-24-1"></span>**4.2.1.1. ProcessRequest1**

Section contains documentation of changed Process ProcessRequest1 (2012/09/17 18:21, 2012/09/17 18:39).

Added element Deleted element

#### <span id="page-24-2"></span>**4.2.1.1.1. Changes:**

<span id="page-24-3"></span>4.2.1.1.1.1. ProcessRequest1

Section contains description of Process " ProcessRequest1.process " .

Process description:

receive request for appraisal and get number of tasks from xml file

Process definition:

Full process path: ProcessDefinitions/Appraiser1/ProcessRequest1.process

Diagram:

Process starter activity:

Name: AppraisalRequestSub

- Property Name: **AppraisalRequestSub**
	- Type: com.tibco.plugin.tibrv.RVEventSource
	- Resource Type: ae.rvpalette.RVEventSource
	- Description: subscriber for appraisal requests
	- Configuration:
		- wantsValidationForOutput = true
		- wantsFiltrationForOutput = true
		- wantsXMLCompliantFieldNames = true
		- wantsRawRVObjectForOutput = false
		- subject = %%ENV%%.%%AppraisalRequestSubject%%
		- sharedChannel = /SharedConnections/RVTransport.rvtransport
		- xsdString
			- - ApprRequest (XML Elem-

Process end activity:

Name: End

Activities: Name: **ParseXMLFile**

- Type: com.tibco.plugin.xml.XMLParseActivity
- Resource Type: ae.activities.XMLParseActivity
- Description: parse xml file with number of tasks

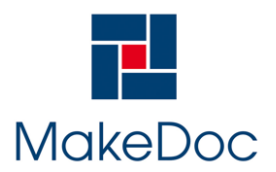

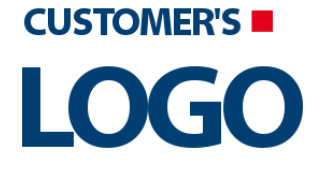

- Configuration:
	- inputStyle = text
	- xsdVersion = default
	- validateOutput = true
	- term
		- + tasks (Complex Type,
			- - number(xsd:string,required)
- Input bindings:

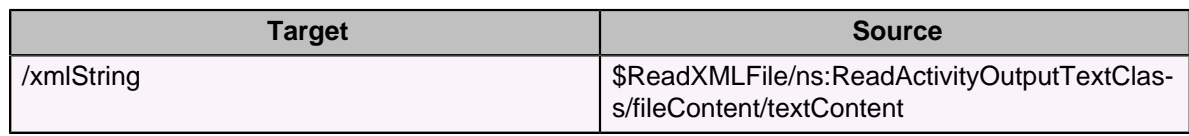

Name: **ReadXMLFile**

- Type: com.tibco.plugin.file.FileReadActivity
- Resource Type: ae.activities.FileReadActivity
- Description: read number of tasks from xml file
- Configuration:
	- $\bullet$  encoding = text
- Input bindings:

| <b>Target</b>                   | <b>Source</b>                                         |
|---------------------------------|-------------------------------------------------------|
| ReadActivityInputClass/fileName | \$_globalVariables/ns1:GlobalVariables/TaskFil-<br>e1 |

Name: **ReplyToAppraisalRequest**

- Type: com.tibco.plugin.tibrv.RVReplyActivity
- Resource Type: ae.rvpalette.RVReplyActivity
- Description: send count of tasks
- Configuration:
	- wantsXMLCompliantFieldNames = true
	- eventSource = AppraisalRequestSub
	- eventSource = WaitForTaskConfirmation
	- replySubject = \$AppraisalRequestSub/ActivityOutput/body/replySubj
	- xsdString
		- - ApprReply (XML Eleme-
- Input bindings:

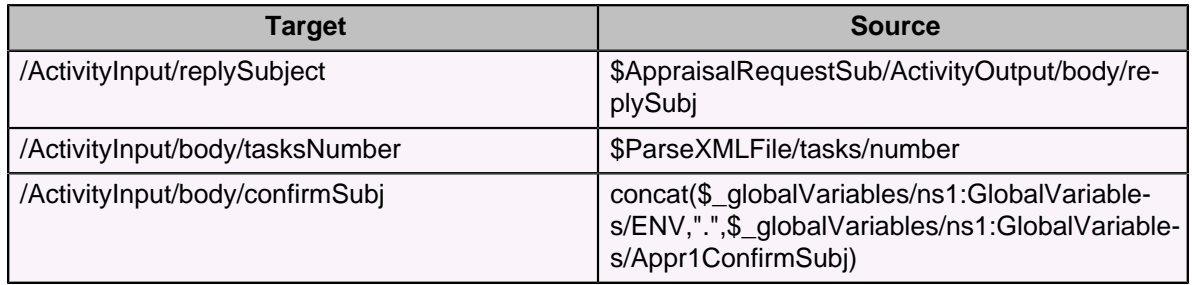

#### Name: **SendAppraisalValue**

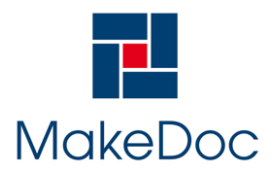

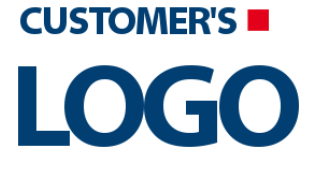

- Type: com.tibco.plugin.tibrv.RVReplyActivity
- Resource Type: ae.rvpalette.RVReplyActivity
- Description: send appraisal of realty value
- Configuration:
	- wantsXMLCompliantFieldNames = true
	- eventSource = WaitForTaskConfirmation
	- xsdString
		- - ApprResult (XML Eleme-
- Input bindings:

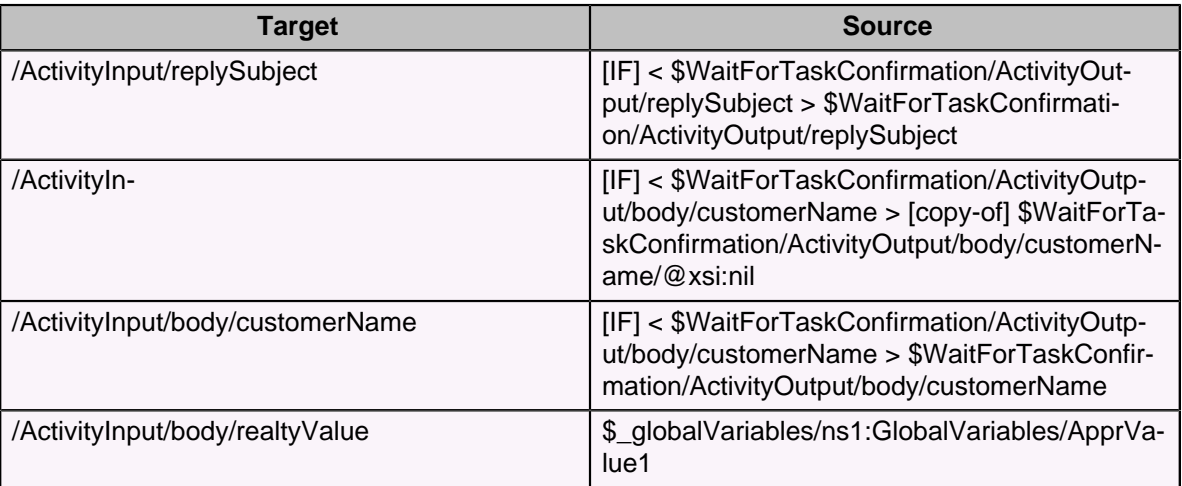

#### Name: **Timeout**

- Type: com.tibco.plugin.timer.SleepActivity
- Resource Type: ae.activities.sleep
- Description:
- Input bindings:

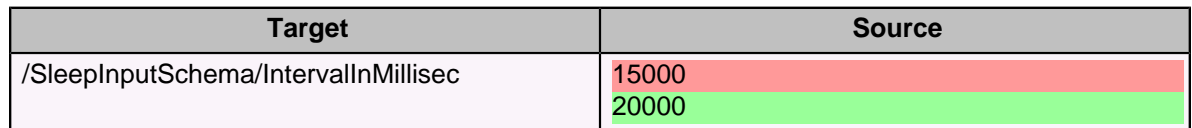

#### Name: **WaitForTaskConfirmation**

- Type: com.tibco.plugin.tibrv.RVSignalInActivity
- Resource Type: ae.rvpalette.rvSignalInActivity
- Description: wait for confirmation of appraisal task
- Configuration:
	- $_{\text{eventTimeout}} = 60000$
	- wantsValidationForOutput = true
	- wantsFiltrationForOutput = true
	- wantsXMLCompliantFieldNames = true
	- subject = %%ENV%%.%%Appr1ConfirmSubj%%
	- sharedChannel = /SharedConnections/RVTransport.rvtransport
	- xsdString
		- - ApprDetails (XML El-

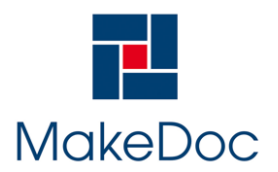

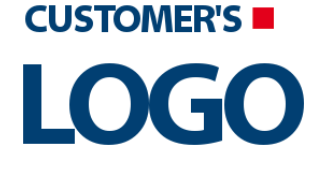

#### Transitions:

- From: **AppraisalRequestSub** -To: **ReadXMLFile**
	- Label:
	- Condition: Success
	- Description:
- From: **ParseXMLFile** -To: **ReplyToAppraisalRequest**
	- Label:
	- Condition: Success
	- Description:
- From: **ReadXMLFile** -To: **ParseXMLFile**
	- Label:
	- Condition: Success
	- Description:
- From: **ReplyToAppraisalRequest** -To: **WaitForConfirmation**
	- Label:
	- Condition: Success
	- Description:
- From: **SendAppraisalValue** -To: **end**
	- Label:
	- Condition: Success
	- Description:
- From: **Timeout** -To: **end**
	- Label:
	- Condition: Success
	- Description:
- From: **WaitForConfirmation** -To: **End**
	- Label:
	- Condition: Success
	- Description:
- From: **WaitForTaskConfirmation** -To: **SendAppraisalValue**
	- Label:
	- Condition: Success
	- Description:
- From: **start** -To: **Timeout**
	- Label:
	- Condition: Success
	- Description:
- From: **start** -To: **WaitForTaskConfirmation**
	- Label:
	- Condition: Success
	- Description:
- Groups:
	- Name: **WaitForConfirmation**
		- Type: com.tibco.pe.core.LoopGroup
		- Resource Type: ae.process.group
		- Configuration:
			- groupType = pickFirstGroup
			- serializable = false

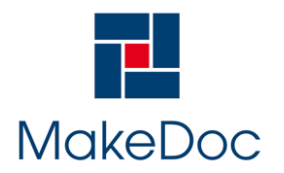

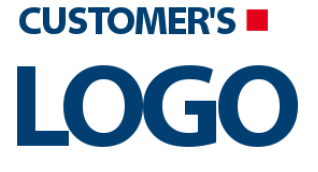

### <span id="page-28-0"></span>**4.3. Benefits**

Chapter contains description of changed items from project Benefits

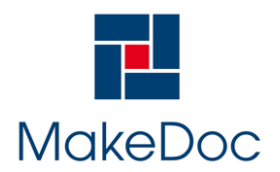

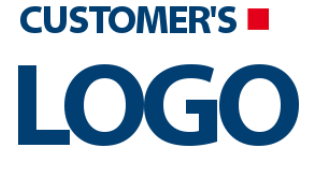

#### <span id="page-29-0"></span>**4.3.1. Processes**

Chapter contains description of changed Processes from project Benefits.

#### <span id="page-29-1"></span>**4.3.1.1. TriggerCourtProcess**

Section contains documentation of changed Process TriggerCourtProcess (2012/09/17 18:21, 2012/09/- 17 18:39).

Added element Deleted element

#### <span id="page-29-2"></span>**4.3.1.1.1. Changes:**

<span id="page-29-3"></span>4.3.1.1.1.1. TriggerCourtProcess

Section contains description of Process " TriggerCourtProcess.process " .

Process description:

The process which triggers procedures in the iProcess

Process definition:

Full process path: PantherBW/ProcessDefinitions/BusinessLogic/TriggerCourtProcess.process

Diagram:

Process starter activity:

Name: Start

Description: The beginning of TriggerCourt process

Input Parameters:

• - TriggerCourtProcessR-

Process end activity:

Name: End

Output Parameters:

• - TriggerCourtProcessR-

Return bindings:

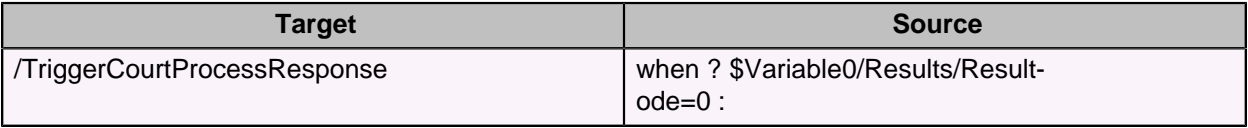

Process variables:

Schema: Variable0

- + Results (Complex Typ-
	- - ResultCode(xsd:int,required)

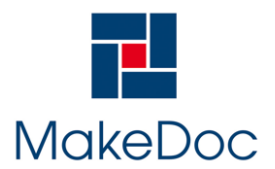

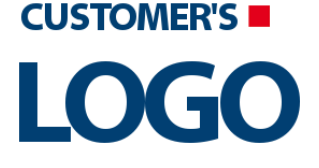

• - ResultMsg(xsd:string,optional)

#### Activities:

#### **Name: Generate Error**

- Type: com.tibco.pe.core.GenerateErrorActivity
- Resource Type: ae.activities.throw
- Description: Generates error when someone is trying to run other procedure then pre-defined
- Configuration:
	- faultName =
- Input bindings:

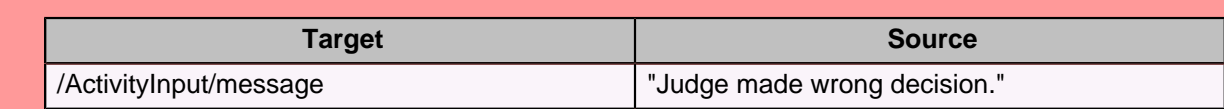

Name: **Assign**

- Type: com.tibco.pe.core.AssignActivity
- Resource Type: ae.activities.assignActivity
- Description: It assigns the error value and error message.
- Configuration:
	- variableName = Variable0
- Input bindings:

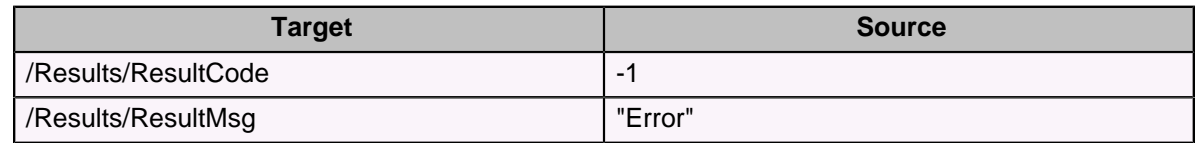

#### **Name: Catch**

- Type: com.tibco.pe.core.CatchActivity
- Resource Type: ae.activities.catch
- Description: The error catcher...
- Configuration:
	- $\bullet$  catchAll = true

#### Name: **Panther1 - restart process**

- Type: com.tibco.plugin.staffware.iProcessStartCaseActivity
- Resource Type: ae.activities.iProcessStartCase
- Description: Panther1 restart process
- Configuration:
	- StaffwareStepType = 2
	- StaffwareProcedureStatus = 1
	- UseCasePrecedenceRule = true
	- StaffwareProcedureStartMode = 1
	- ShowStaffwareProcedureSystemFields = false
	- ValidateInputValueLength = true
	- OverrideTransactionBehavior = false
	- StaticConfiguration = false
	- StaffwareProcedureName = PANTHER1 (0.6)

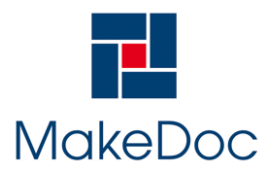

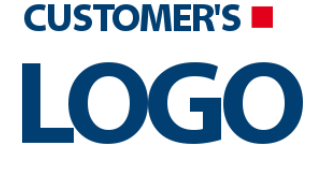

- StaffwareProcedureInput = N\_EMAILS^82^?^10^0,T\_DATE^65^?^20^0,T\_ERRORMSG^-70^?^0^0,T\_EXPDATE^65^?^20^0,T\_FIRSTMAIL^65^?^20^0,T\_WAIT^65^?^20^0,
- StaffwareNodeInfo =  $0^{4/4}$ : $^{4}$ [3.1.1]^
- StaffwareStepName = RT00
- StaffwareStepInput =
- StaffwareConnection = /SharedResources/Connection/iProcess Connection.sharediprocesscon
- Input bindings:

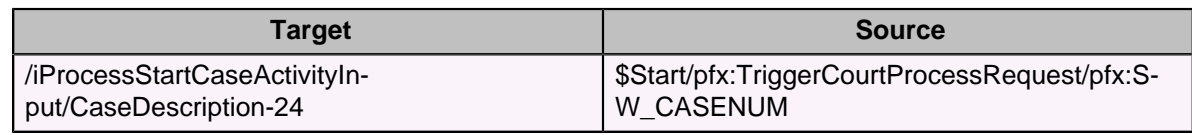

Name: **Panther1 - send email**

- Type: com.tibco.plugin.staffware.iProcessStartCaseActivity
- Resource Type: ae.activities.iProcessStartCase
- Description: Panther1 send email
- Configuration:
	- StaffwareStepType = 0
	- StaffwareProcedureStatus = 1
	- UseCasePrecedenceRule = true
	- StaffwareProcedureStartMode = 1
	- ShowStaffwareProcedureSystemFields = false
	- ValidateInputValueLength = true
	- OverrideTransactionBehavior = false
	- StaticConfiguration = false
	- StaffwareProcedureName = PANTHER1 (0.6)
	- StaffwareProcedureInput = N\_EMAILS^82^?^10^0,T\_DATE^65^?^20^0,T\_ERRORMSG^-70^?^0^0,T\_EXPDATE^65^?^20^0,T\_FIRSTMAIL^65^?^20^0,T\_WAIT^65^?^20^0,
	- StaffwareNodeInfo =  $0^{4/4}$ : $^{4}$ [3.1.1]^
	- StaffwareStepName = RT03
	- StaffwareStepInput =
	- StaffwareConnection = /SharedResources/Connection/iProcess Connection.sharediprocesscon
- Input bindings:

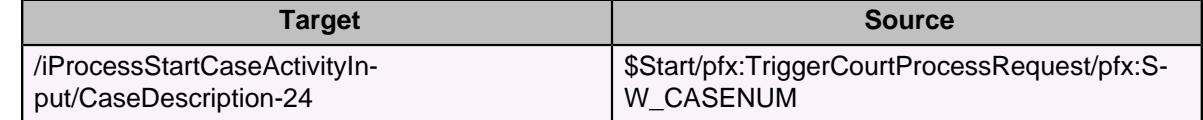

#### Name: **Panther2 - begin the process**

- Type: com.tibco.plugin.staffware.iProcessStartCaseActivity
- Resource Type: ae.activities.iProcessStartCase
- Description: Panther2 begin the process
- Configuration:
	- StaffwareStepType = 2
	- StaffwareProcedureStatus = 1
	- UseCasePrecedenceRule = true
	- StaffwareProcedureStartMode = 1

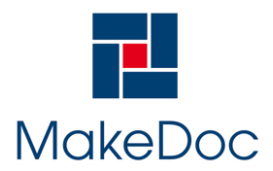

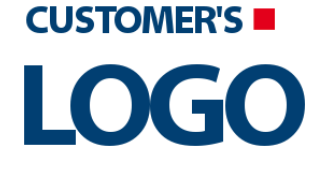

# **Changes in the filesystem OLD: 2012/09/17 18:21 NEW: 2012/09/17 18:3...**

- ShowStaffwareProcedureSystemFields = false
- ValidateInputValueLength = true
- OverrideTransactionBehavior = false
- StaticConfiguration = false
- StaffwareProcedureName = PANTHER2 (0.1)
- StaffwareProcedureInput =
- StaffwareNodeInfo =  $0^{4/4}$ : $^{4}$ [3.1.1]^
- StaffwareStepName = RT00
- StaffwareStepInput =
- StaffwareConnection = /SharedResources/Connection/iProcess Connection.sharediprocesscon
- Input bindings:

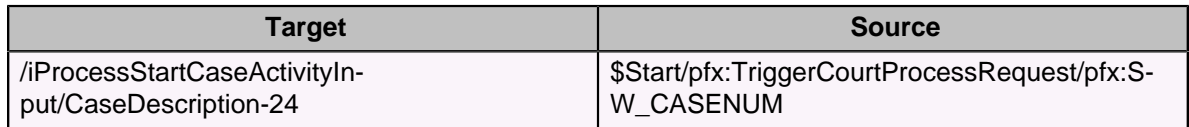

#### Transitions:

- From: **Assign** -To: **End**
	- Label:
	- Condition: Success
	- Description:
- From: **Panther1 restart process** -To: **End**
	- Label:
	- Condition: Success
	- Description:
- From: **Panther1 send email** -To: **End**
	- Label:
	- Condition: Success
	- Description:
- From: **Panther2 begin the process** -To: **End**
	- Label:
	- Condition: Success
	- Description:
- From: **Start** -To: **Assign**
	- Label: otherwise
	- Condition: Success with no matching condition
	- Description:
- From: **Start** -To: **End**
	- Label: end process
	- Condition: \$Start/pfx:TriggerCourtProcessRequest/pfx:message="QUIT"
	- Description: ends the process
- From: **Start** -To: **Panther1 restart process**
	- Label: restart
	- Condition: \$Start/pfx:TriggerCourtProcessRequest/pfx:message="RESTART"
	- Description: restarts the whole process
- From: **Start** -To: **Panther1 send email**
	- Label: mail
		- Condition: \$Start/pfx:TriggerCourtProcessRequest/pfx:message="MAIL"
		- Description: starts the procedure which sends email
- From: **Start** -To: **Panther2 begin the process**
	- Label: court

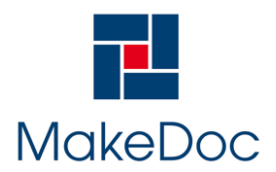

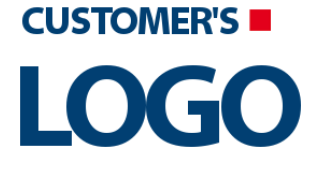

- Condition: \$Start/pfx:TriggerCourtProcessRequest/pfx:message="COURT"
- Description: starts the court
- From: **Catch** -To: **Assign**
	- Label:
	- Condition: Success
	- Description:
- From: **Start** -To: **Generate Error**
	- Label:
	- Condition: Success with no matching condition
	- Description: